# Stack Bounds Protection with Low Fat Pointers

**Gregory J. Duck**, Roland H.C. Yap, and Lorenzo Cavallaro

#### NDSS 2017

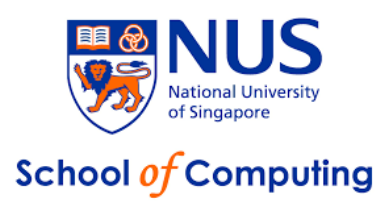

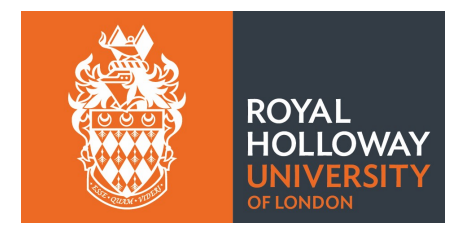

#### **Overview**

*Heap Bounds Protection with Low Fat Pointers*, CC 2016

New method for detecting bounds overflow errors *without explicit metadata* 

**Pros**: Fast (~13% w.o.), near zero memory overheads, highly compatible

**Cons**: Only protects heap allocation (**malloc**) only!

**He**-Bounds Protection with Low Fat Pointers, NDSS 2017 Stack

Extend bounds overflow protection to **stack objects** 

Requires a whole new bag of tricks

**Pros**: Fast (~17% w.o.), near zero memory overheads, highly compatible

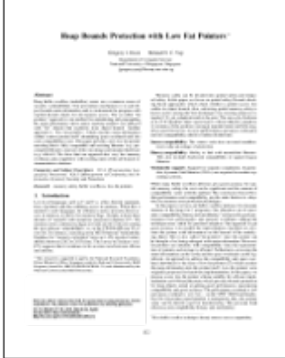

#### **Motivation**

Buffer overflows (spatial memory errors) are classic security problem - from<br>Number of buffer-overflow memory errors by year 1970s to present

Continue to be an active threat:

• Heartbleed, Ghost,**Cloudbleed** (Feb 2017), etc.

Common defenses have weaknesses:

• *ASLR^Cache: Practical Cache Attacks on the MMU* (NDSS'17)

Stronger defenses are rarely used

- **Overheads**
- **Compatibility**

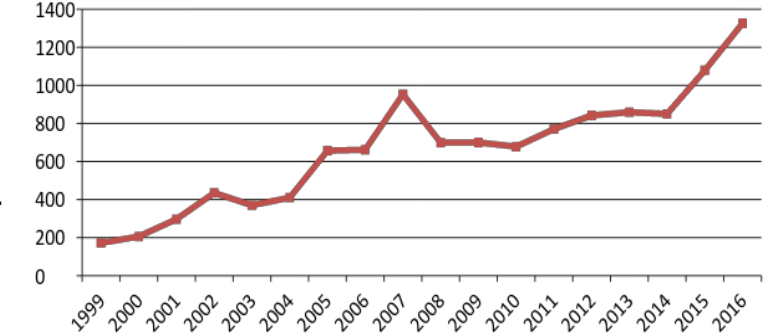

#### Countermeasures

Perennial problem, many countermeasures have been proposed.

#### **Indirect methods**:

- ASLR and DEP
- Control Flow Integrity (CFI), Code Pointer Integrity, etc.
- Data Flow Integrity (DFI)
- Shadow Stacks, etc.

#### **Direct methods**:

- **Many** existing systems: AddressSanitizer, SoftBound, SafeC, CCured, BaggyBounds, PAriCheck, **low-fat-pointers**, etc. etc.
- 

```
• Most systems track bounds metadata \begin{vmatrix} i & f \\ g \end{vmatrix} (p < base(0) || p > base(0) + size(0))
                                                         error();
                                                  *_{p} = v;
```
#### Bounds Checking Approaches

"**Fat pointers**" combine pointers and meta data

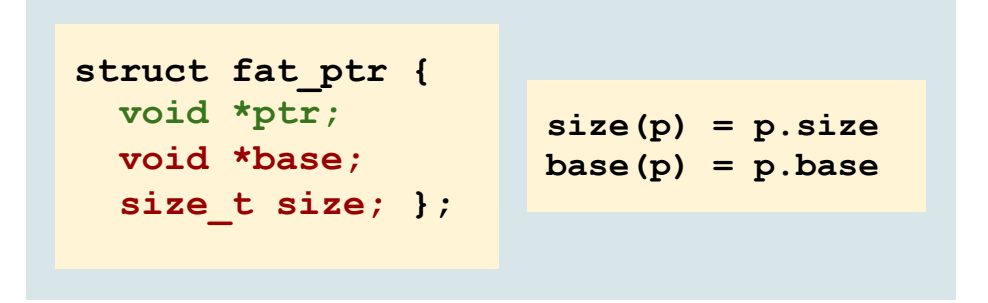

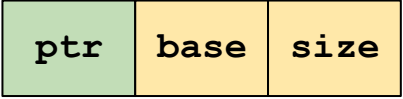

**Shadow space** stores metadata in separate memory

**size(p) = SHADOW[p].size base(p) = SHADOW[p].base** 

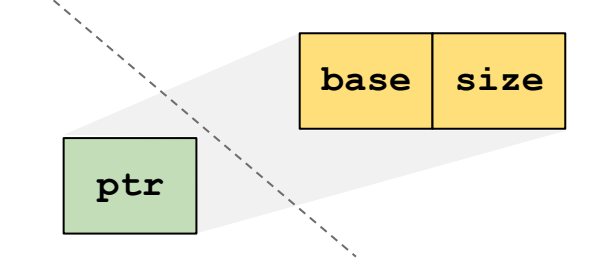

#### Low Fat Pointers

**Low fat pointers** are like fat pointers *without the fat*:

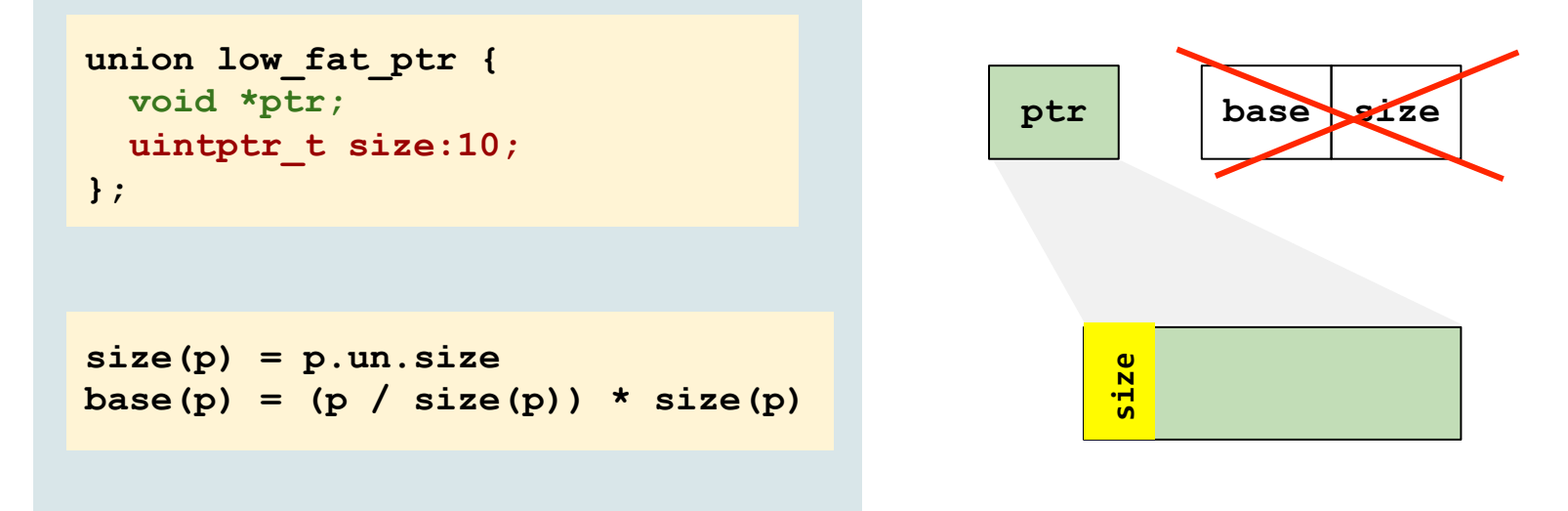

Compact encoding with no space overheads.

#### Flexible Low Fat Pointers

A simple encoding does not work well in practice

Only 48bits are used  $\rightarrow$  high bits must be zero!

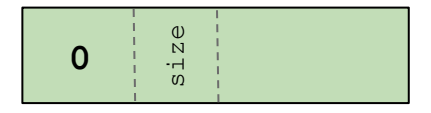

10 bits not big enough  $\sim$ 2<sup>10</sup> = 1024 max object size...

**Better approach**: *Heap Bounds Protection with Low Fat Pointers* (CC'16)

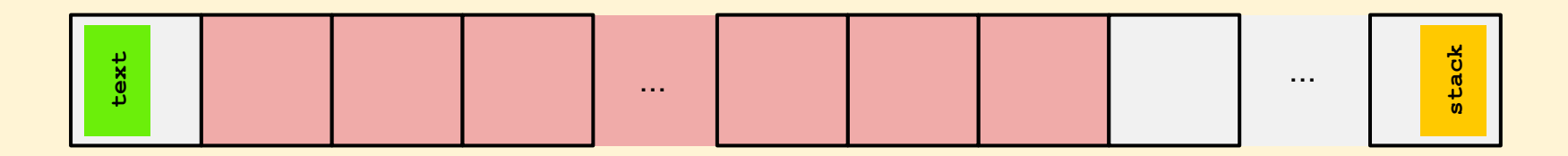

- Virtual address space subdivided into several large regions (eg.  $\Box$  32GB each)
- Each region is used to allocate objects of a specific size (16B, 32B, 48B, etc.).

#### Bounds Checking with Low Fat Pointers

Object size is linked to regions, and used for bounds checking:

```
size(p) = SIZES[p / 32GB] 
base(p) = (p / size(p)) * size(p)
```

```
if (p < base(p) || p > = base(p) + size(p)) error();
*p = v;
```
This works fine for heap allocation, but *not* for stack allocation!

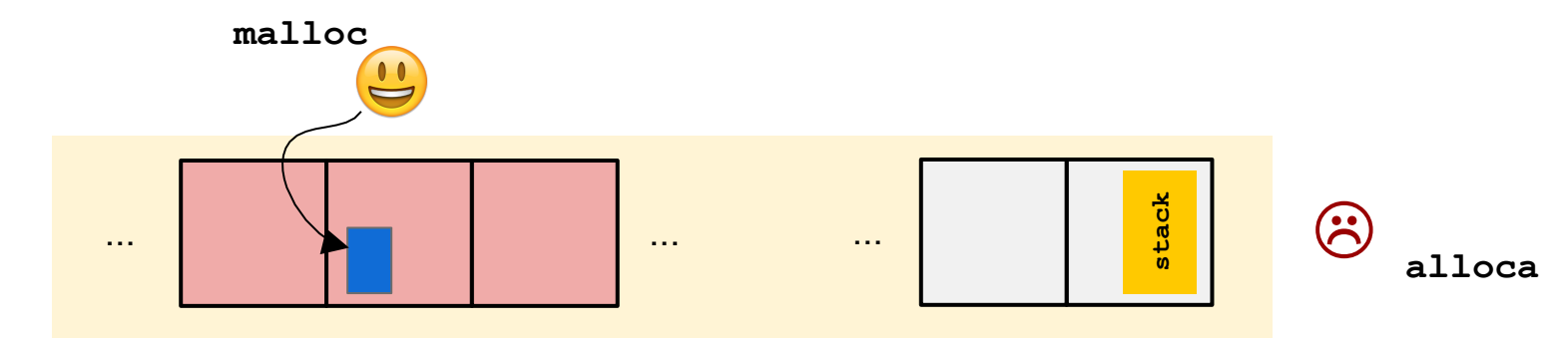

#### Stack Challenges

**Problem #1**: how to round up object size to allocation size?

**Problem #2:** what should the alignment be?

**Problem #3**: where to place the object?

**Problem #4**: how to not waste memory?

**Solutions**:

Lookup tables Virtual memory tricks

#### Allocation Size Over Approximation

**Given**: **char object[N]; /\* Stack allocation \*/** 

**Problem**: which region does **object** belong to???

Must decide in a few instructions.

**Solution**:

Use a *lookup table* (**SIZES**) indexed by lzcnt(N)

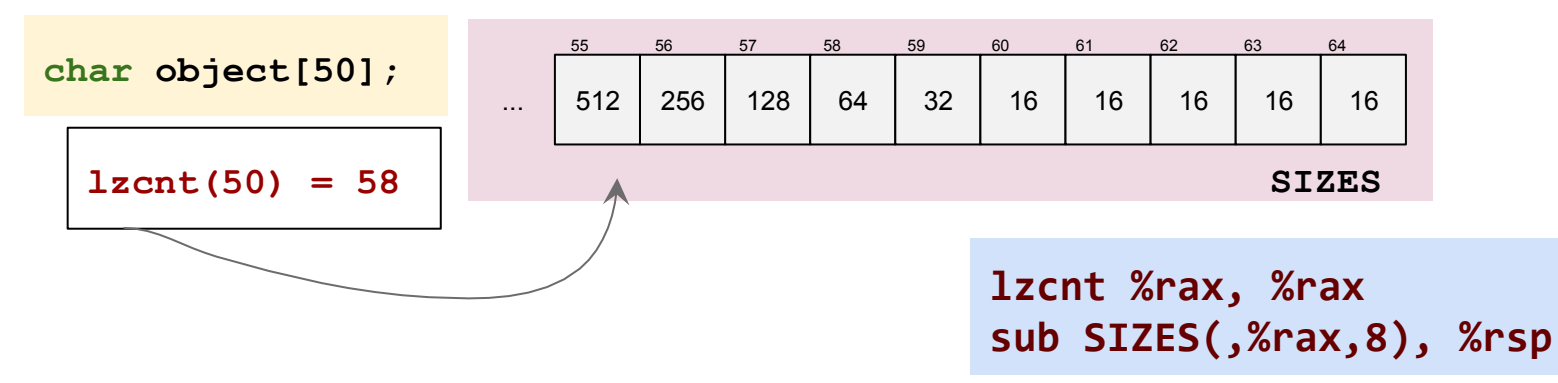

#### Allocation Size Alignment

**Problem**: We have to align the object.

 $base(p) = (p / size(p)) * size(p)$ 

**Solution**: just use the **attribute** (aligned (N)):

**char object[64] attribute(aligned(64));** 

**and \$-64, %rsp** 

For *variable length objects* we also use lookup tables.

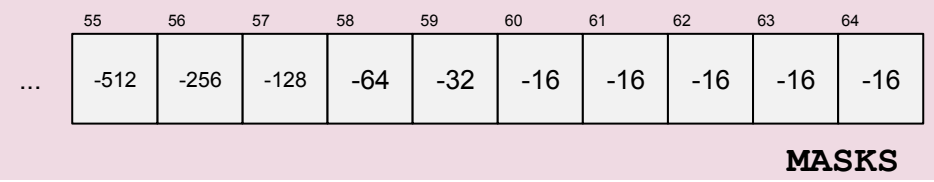

**lzcnt %rax, %rax and MASKS(,%rax,8), %rsp** 

#### Stack Object Mirroring

**Problem**: stack objects are allocated from the stack!

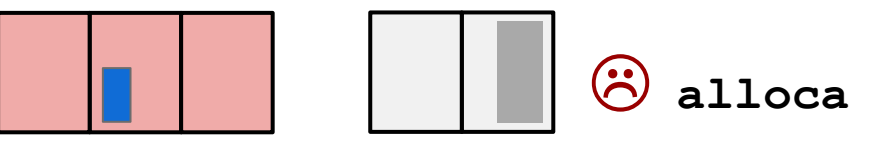

**Solution**: Split the stack into N stacks, one for each size region:

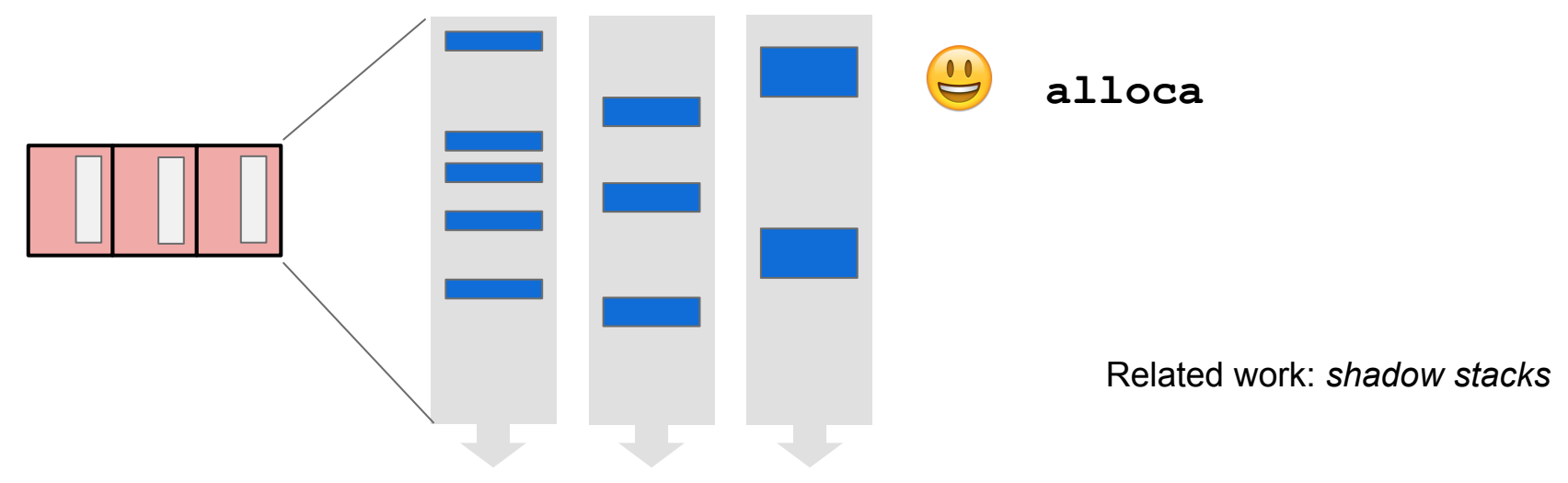

## Stack Object Mirroring (cont.)

Stack Object Mirroring also implemented using tables:

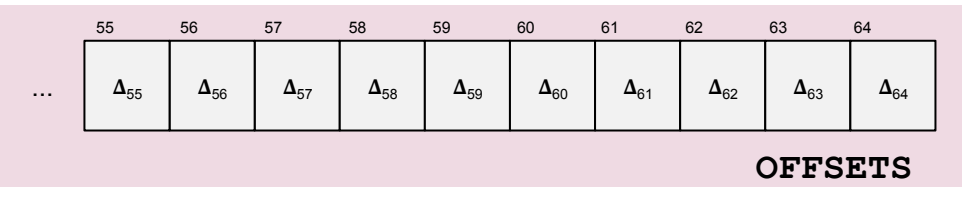

$$
\Delta_{58} = \text{Eregion} \#4 - \text{Sstack}
$$
\n
$$
\text{1zcnt } % \text{max, } % \text{max}
$$
\n
$$
\text{add OFFSETS}(, % \text{max, 8}), % \text{exp}
$$

Each object allocated in correction region.

Backwards compatible with deallocation, **longjmp**, C++ exceptions, asm code, etc.

**CON**: Uses more memory

1 stack replaced with N stacks.

Fragmentation.

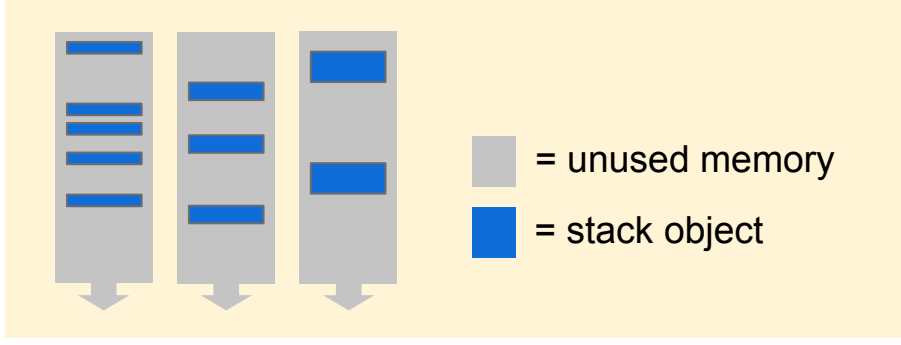

## Memory Aliasing

**Problem:** Increasing stack memory is unsatisfactory.

**Solution**: make all stacks *share the same physical memory*:

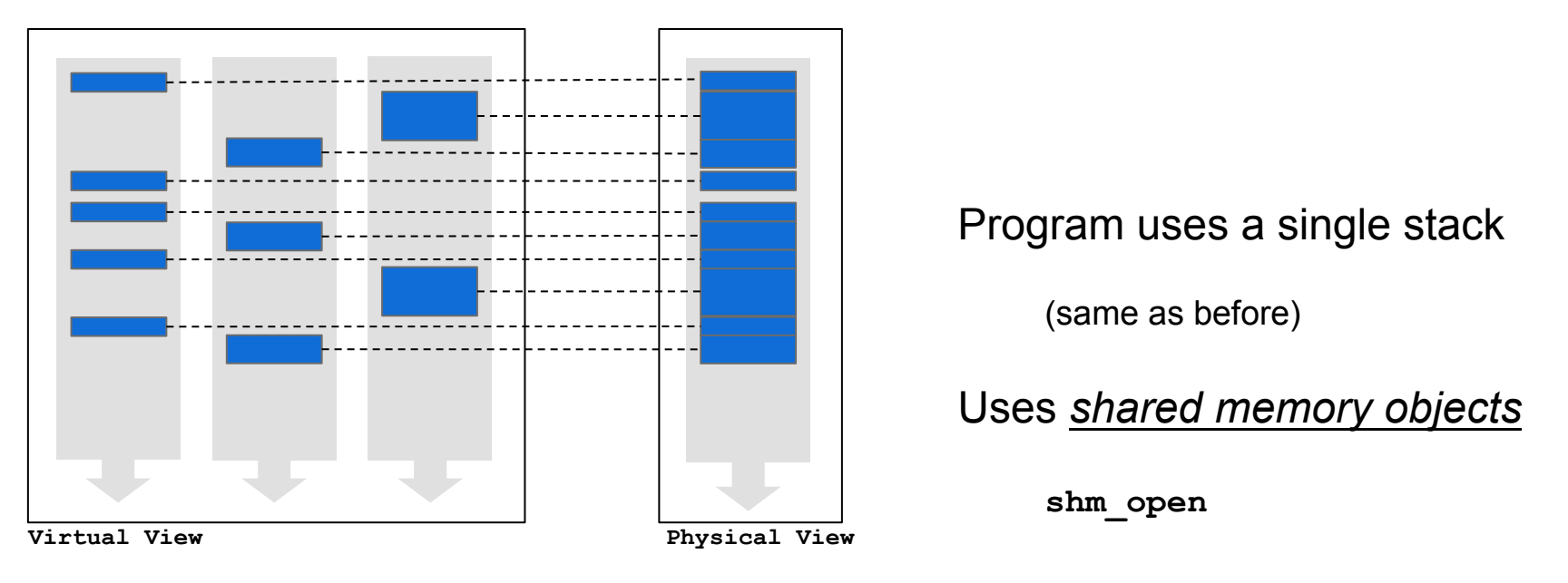

## Evaluation Basic (timings)

#### **SPEC2006**

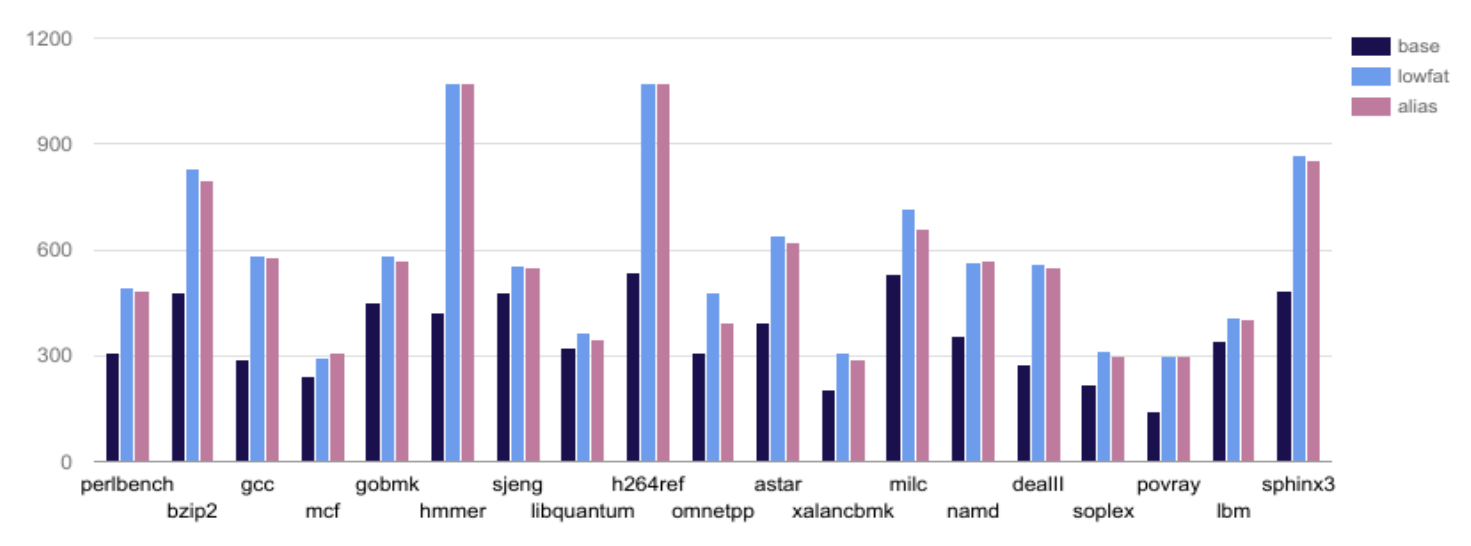

- Baseline: -O2
- Lowfat: 63% overhead (base unoptimized)
- Lowfat alias: 58% overhead with memory aliasing
- Address Sanitizer: 92% overhead

## Evaluation (memory)

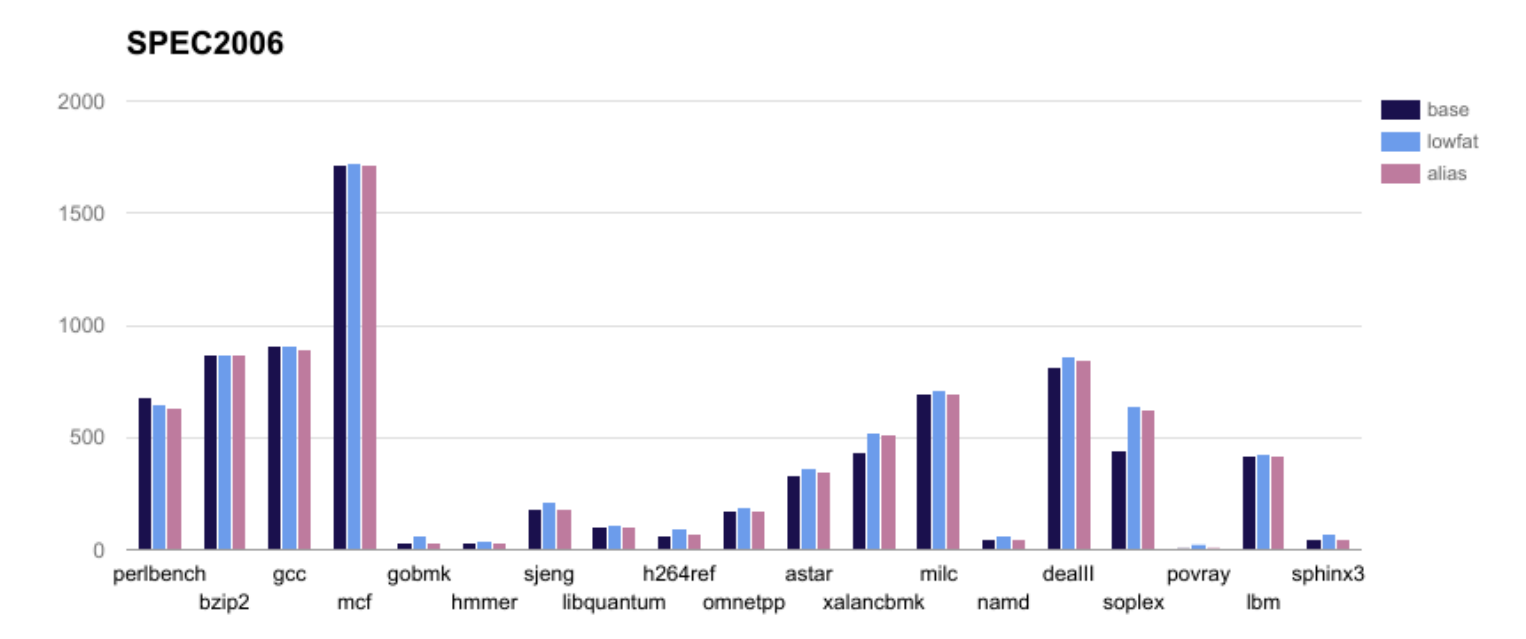

- 7% overhead
- 3% overhead with memory aliasing

#### Evaluation Timings Optimized (integrity/writes only [WO])

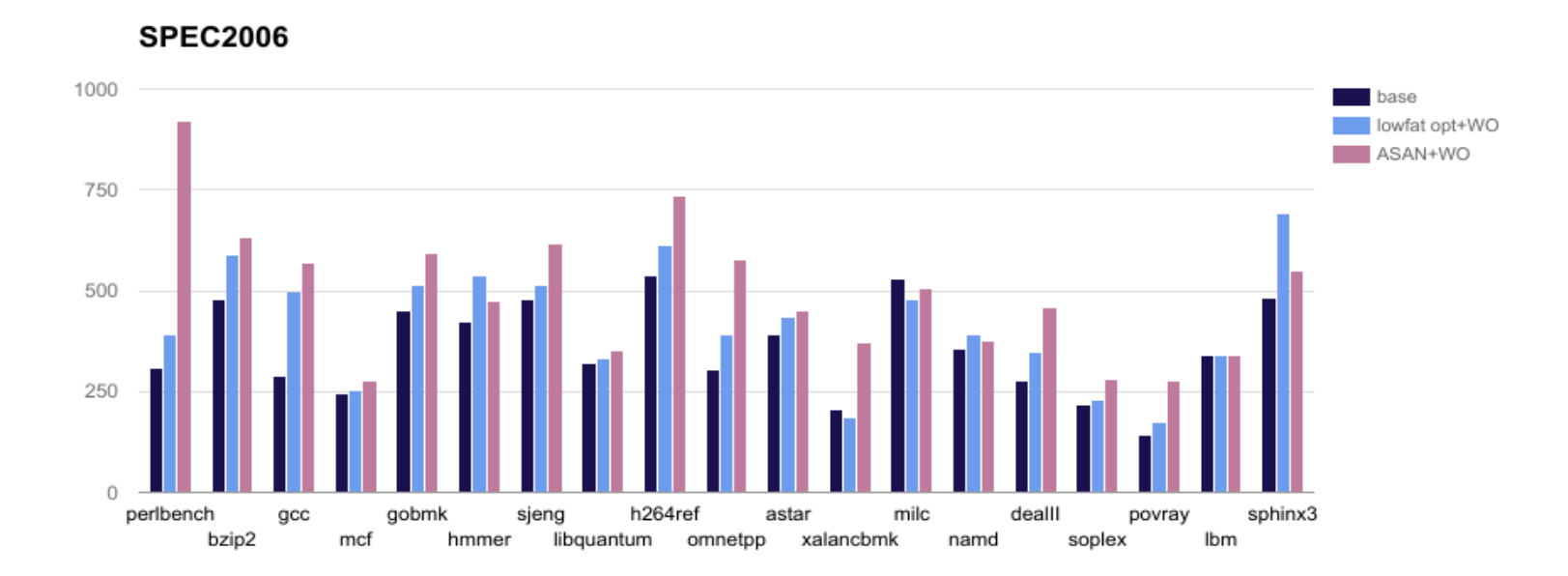

- Lowfat: 17% overhead
- Address Sanitizer (ASAN): 45% overhead

## Summary and Conclusion

Low fat stack allocation effectively replaces:

```
lzcnt	%rax,	%rax	
                                          sub	SIZES(,%rax,8),	%rsp	
                                          and	MASKS(,%rax,8),	%rsp	
                                          mov	%rsp,	%rbx	
                                          add	OFFSETS(,%rax,8),	%rbx	
sub	%rax,	%rsp	
and	$-16,	%rsp	
mov	%rsp,	%rbx	
                                with
```
Extends protection to **stack objects (& heap)**

- Consequently also protects stack metadata Desirable properties of low fat pointers preserved:
- Fast  $(~17\% \text{ w.o.})$
- Low space overheads (~3-15%)
- No metadata **highly compatible**!